## 10 Cisco Webex Room Series Touch מדריך לעיון מהיר 9.14CE9.14

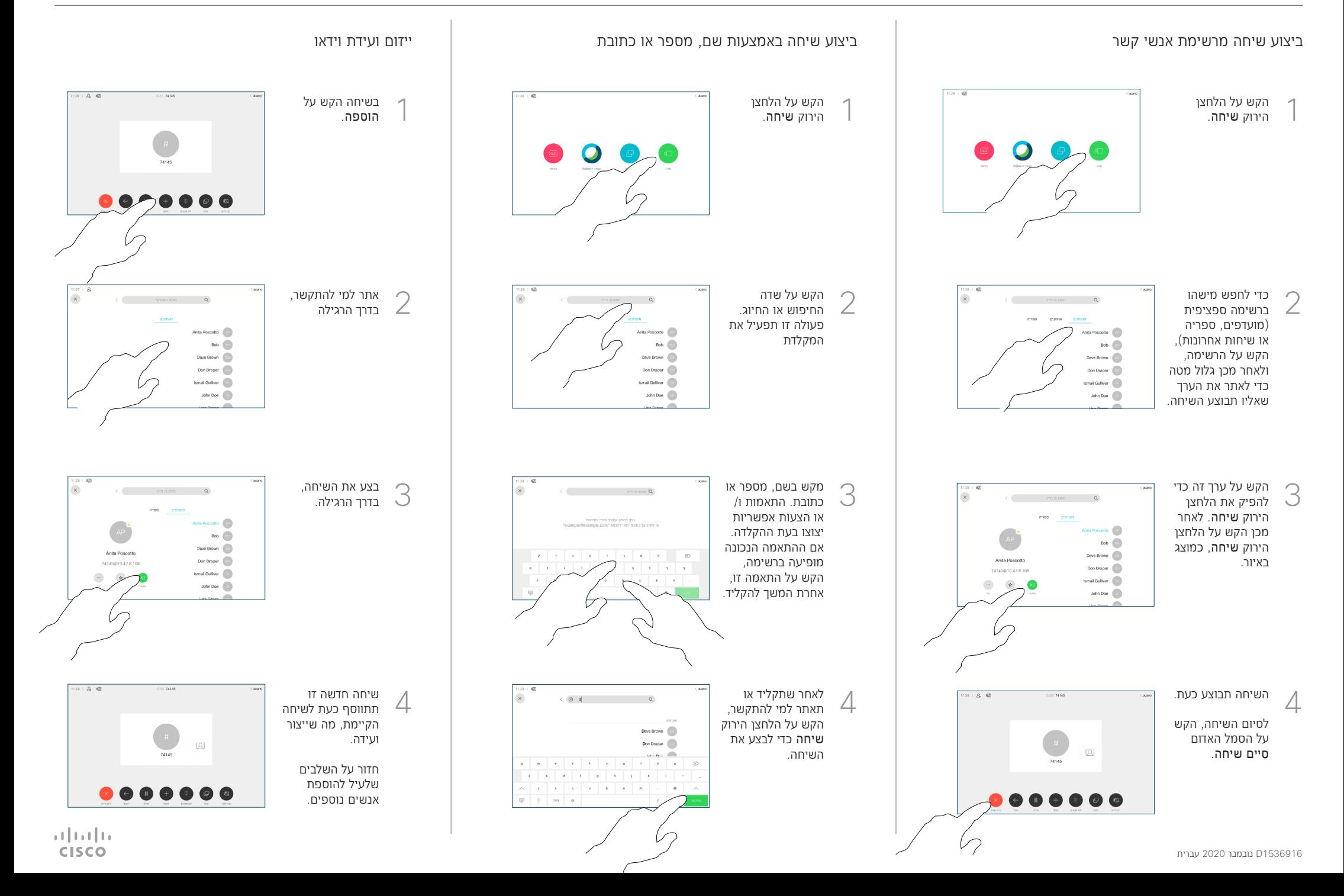

## 10 Cisco Webex Room Series Touch מדריך לעיון מהיר 9.14CE9.14

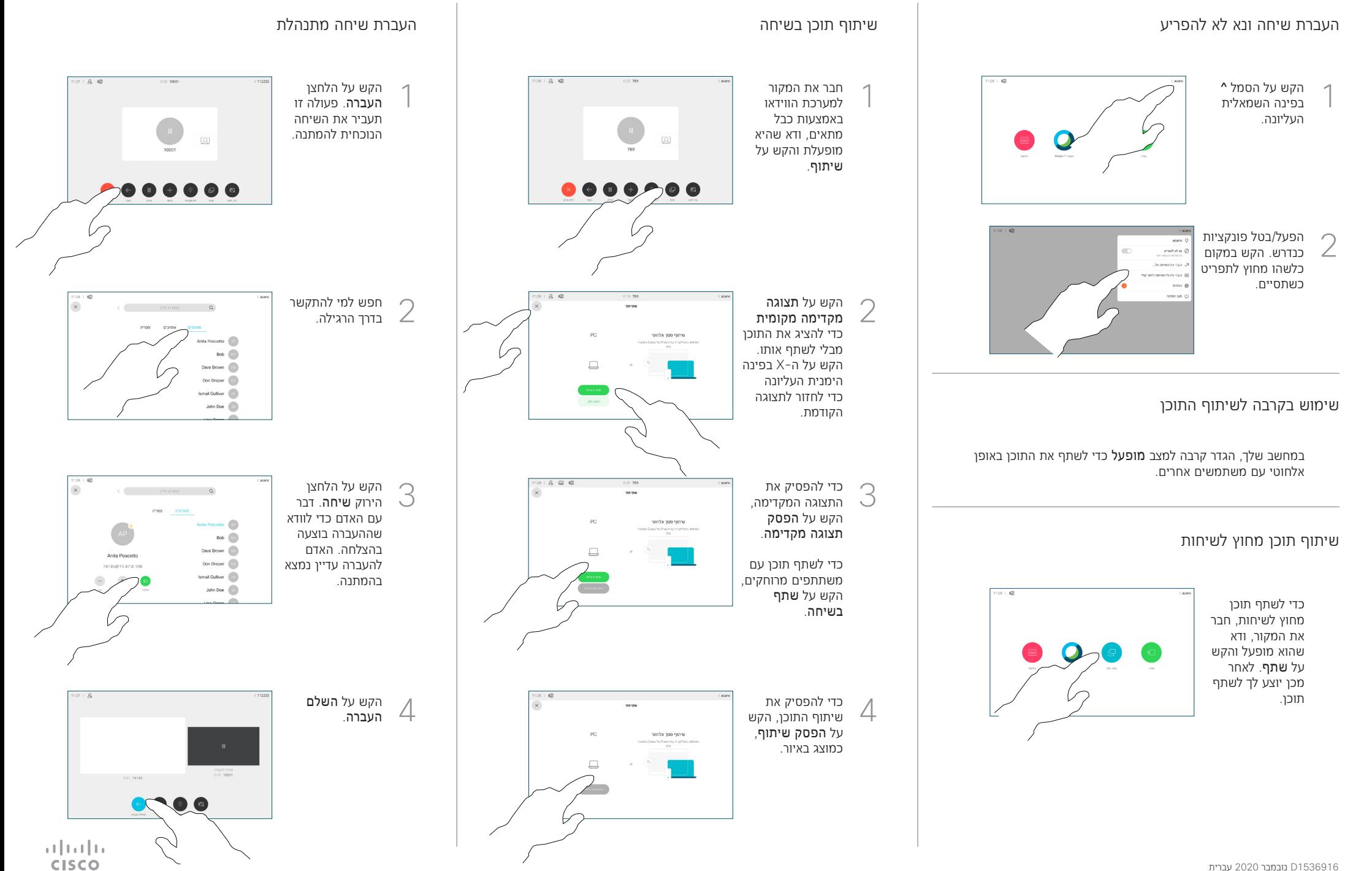